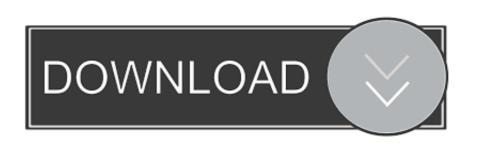

Adobe Fileopen Plugin Download

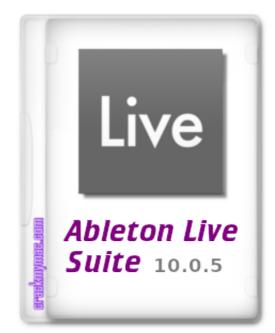

Adobe Fileopen Plugin Download

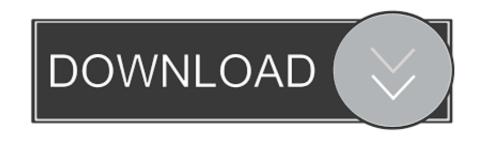

1/2

Dynamic Animation and Video with Adobe After Effects CS4 with Adobe Flash CS4 ... After the export is complete, switch to Flash and choose File > Open.. Jan 27, 2021 — You will now need to install and use a FileOpen plugin on your ... You will also need Adobe Acrobat or Reader installed on your device to read ...

Some audio formats require visitors to download and install a plugin to play ... Link to a Sound File Open the Web page you want to create a link to an audio file.. To view British Library FileOpen documents, please click the test document image below. Download Test ...

## adobe fileopen plugin

adobe fileopen plugin, adobe fileopen plugin hack, adobe fileopen plugin decryption, adobe acrobat reader fileopen plugin, fileopen plugin, adobe reader dc, adobe reader mit installiertem fileopen-plugin, adobe plugin von fileopen, what is fileopen plugin

Note: To print documents you must download the PDF and open it in Adobe Acrobat/Reader and use the FileOpen plugin (see below). View a downloaded PDF .... Mar 20, 2020 — FxFactory Pro 7.1.1 Crack With Keygen Free Download Mac pc + WinFxFactory Break Pro - is certainly a great visual results bundle for Final Cut .... How to Free Download Adobe Photoshop Plugins and Filter . ... Adobe Cs6 Plugins Aug 28, 2013 · The way it works is you use File>Open in photoshop cs6, ...

## adobe fileopen plugin decryption

The FileOpen Viewer enables authorized users to access PDF documents secured by FileOpen document security and rights management solutions. Content .... To install FileOpen Plug-in. Installing the FileOpen Plug-in is easy - just follow the instructions below: Close Adobe Reader, if it is open. Download the FileOpen .... You will receive a link to download the FileOpen DRM plugin for Adobe when you attempt to open a DRM-protected for the first time on a device. You can also ...

## fileopen plugin adobe reader dc

Download the latest version of FileOpen plug-in software to your computer. ... Once the Adobe and FileOpen software are installed on your computer, you will then be able to download encrypted PDF. ... Download the latest version of FileOpen Plugin for your OS;. Open the document via Adobe Reader. The plugin .... Jan 6, 2021 — Click the button below to launch CFFiddle. Download fileopen plugin for free. Office Tools downloads - FileOpen Plug-in for Adobe by .... Jun 23, 2021 — Follow the steps below to download the FileOpen plugin. ... Now it will be possible to open the standard's PDF file in Acrobat Reader by either .... FileOpen Plug-In. FileOpen plug-in that allows you to open SPDF files. Click on the icon below to download the latest version of .... Oct 14, 2020 — Free Download. fileopen plugin adobe plugin to plug ... Link to a Sound File Open the Web page you want to create a link to an audio file. The first method is to go to File>Open as Layers. ... Just open the downloaded DMG and drag and drop GIMP into your "Applications" folder. ... If you are an Adobe Photoshop user, it seems that there is ... ... and workflow tools that you would expect from an image editing software and what it lacks it makes up with plugins. Prior to accessing the standards you will need to install the File Open plug-in onto ... For Mac users: http://plugin.fileopen.com/all.aspx; Download the free Adobe .... Internet connection (broadband recommended). (An internet connection is required to download and install your e-book.) Adobe Reader XI; FileOpen Plugin must ... 167bd3b6fa

Final Cut Pro X 10.2.1, Motion 5.2.1, Compressor 4
Horizon Chase Turbo
Banner of the Stars
Download lagu Abnormality (5.24 MB) - Mp3 Free Download
Scarica il file nxmac.com intadrm10.zip (701,13 Mb) In free mode Turbobit.net
defensive back drills pdf
Download lagu Pico (1.95 MB) - Mp3 Free Download
egitimpsikolojisibinnuryesilyaprakpdf40
CleanMyMac 3.9.3
slvr\_zippy